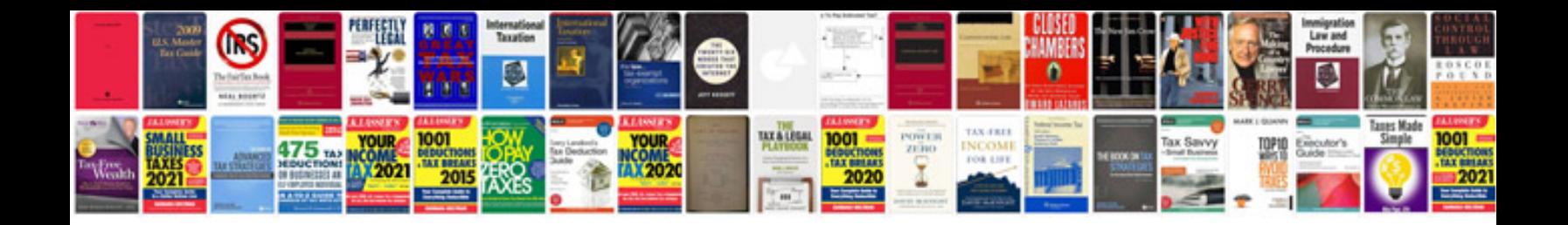

**Mastering system center configuration manager 2007 r2**

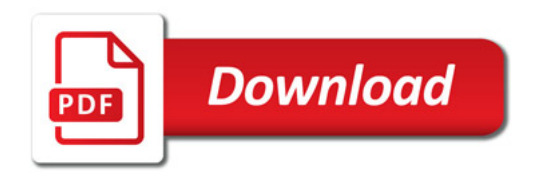

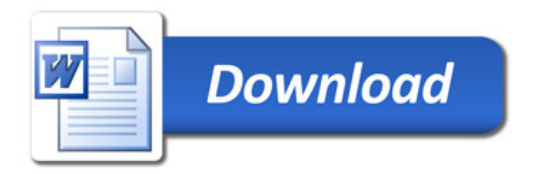